# MS&E 125: Intro to Applied Statistics

# Linear regression

Professor Udell

Management Science and Engineering
Stanford

May 31, 2023

source: Modified from Peter Frazier, Cornell ORIE 3120

#### **Outline**

Forecasting: overview

Constant mean model

Simple exponential smoothing

#### Holt-Winters

Holt's nonseasonal mode

Winters' seasonal methods

### Forecasting time series

A time series,  $x_1, x_2, x_3, ...$  is a data sequence observed over time, for example,

- demand for parts
- sales of a product
- unemployment rate

we'll study special methods for forecasting time series.

develop an algorithm to track the time series and to extrapolate into the future

#### **Outline**

Forecasting: overview

Constant mean model

Simple exponential smoothing

Holt-Winters

Holt's nonseasonal model

Winters' seasonal methods

#### Constant mean model: introduction

Suppose demand for a product follows the (very) simple model

$$x_n = \mu + \varepsilon_n$$

#### Here

- $\triangleright x_n = \text{demand for time period } n$
- $\blacktriangleright$   $\mu$  is the expected demand constant in this simple model
- $ightharpoonup \varepsilon_1, \varepsilon_2, \ldots$  are independent with mean 0
- ▶ the best forecast of a future value of  $x_n$  is  $\mu$
- we want to estimate  $\mu$  and update the estimate as each new  $x_n$  is observed

#### **Constant mean model: forecasts**

Suppose we estimate the demand as an average of the observed values

$$\hat{\mu}_n = \frac{x_1 + \dots + x_n}{n}$$

#### Constant mean model: forecasts

Suppose we estimate the demand as an average of the observed values

$$\hat{\mu}_n = \frac{x_1 + \dots + x_n}{n}$$

Define  $\hat{x}_n(\ell)$  to be the  $\ell$ -step ahead forecast at time period n

- $\hat{x}_n(\ell)$  is the forecast at time n of demand at time  $n + \ell$
- forecast might change as we observe more data

#### Constant mean model: forecasts

Suppose we estimate the demand as an average of the observed values

$$\hat{\mu}_n = \frac{x_1 + \dots + x_n}{n}$$

Define  $\hat{x}_n(\ell)$  to be the  $\ell$ -step ahead forecast at time period n

- $\hat{x}_n(\ell)$  is the forecast at time n of demand at time  $n+\ell$
- forecast might change as we observe more data

Then, in this simple model, the best forecasts at time n are

$$\hat{x}_n(\ell) = \hat{\mu}_n$$
, for all  $\ell > 0$ 

## Constant mean model: updating $\hat{\mu}_n$

In this simple model,  $\mu$  does not change, but our estimate of  $\mu$  does

# Constant mean model: updating $\hat{\mu}_n$

In this simple model,  $\mu$  does not change, but our estimate of  $\mu$  does

easy to update  $\hat{\mu}_n$  to  $\hat{\mu}_{n+1}$ :

$$\hat{\mu}_{n+1} = \frac{(x_1 + \dots + x_n) + x_{n+1}}{n+1}$$

$$= \frac{n}{n+1} \hat{\mu}_n + \frac{1}{n+1} x_{n+1}$$

$$= \hat{\mu}_n + \frac{1}{n+1} (x_{n+1} - \hat{\mu}_n)$$

## Advantages of the updating formula

The simple updating formula

$$\hat{\mu}_{n+1} = \hat{\mu}_n + \frac{1}{n+1}(x_{n+1} - \hat{\mu}_n)$$

has several advantages:

- reduced storage
  - $\blacktriangleright$  we only store  $\hat{\mu}_n$
- computational speed
  - the mean need not be recomputed each time
- suggests ways to handle a slowly changing mean
  - coming soon

#### **Outline**

Forecasting: overview

Constant mean model

## Simple exponential smoothing

#### Holt-Winters

Holt's nonseasonal mode

Winters' seasonal methods

# Lake Huron level – example with a slowly changing mean

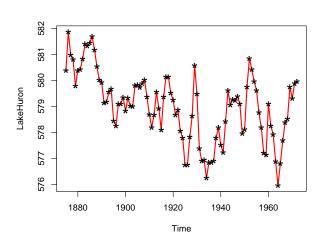

## Slowly changing mean model: introduction

Now suppose that

$$x_n = \mu_n + \varepsilon_n$$

where  $\mu_n$  is slowly changing

▶ The forecast is the same as for the constant mean model:

$$\hat{x}_n(\ell) = \hat{\mu}_n$$
, for all  $\ell > 0$ 

- ▶ What changes is the way  $\hat{\mu}_n$  is updated
  - ▶ We need  $\hat{\mu}_n$  to track  $\mu_n$

# Slowly changing mean: updating

For a constant mean, the update is

$$\hat{\mu}_{n+1} = \hat{\mu}_n + \frac{1}{n+1} (x_{n+1} - \hat{\mu}_n)$$

For a slowly changing mean, the update is

$$\hat{\mu}_{n+1} = \hat{\mu}_n + \alpha (x_{n+1} - \hat{\mu}_n) = (1 - \alpha)\hat{\mu}_n + \alpha x_{n+1}$$

for a constant  $\alpha$ 

- $ightharpoonup \alpha$  is adjusted depending on how fast  $\mu_n$  is changing
  - 0 < α < 1</p>
  - faster changes in  $\mu$  necessitate larger  $\alpha$

## **Demo: Exponential smoothing**

https://colab.research.google.com/github/ stanford-mse-125/demos/blob/main/forecasting.ipynb

## **Exponential weighting**

Start with the updating equation and iterate backwards:

$$\hat{\mu}_{n+1} = (1-\alpha)\hat{\mu}_n + \alpha x_{n+1}$$

$$= (1-\alpha)\{\hat{\mu}_{n-1}(1-\alpha) + \alpha x_n\} + \alpha x_{n+1}$$

$$= (1-\alpha)^2\hat{\mu}_{n-1} + (1-\alpha)\alpha x_n + \alpha x_{n+1}$$

$$= (1-\alpha)^3\hat{\mu}_{n-2} + (1-\alpha)^2\alpha x_{n-1} + (1-\alpha)\alpha x_n + \alpha x_{n+1}$$

$$\approx \alpha \left\{ x_{n+1} + (1-\alpha)x_n + (1-\alpha)^2 x_{n-1} + (1-\alpha)^3 x_{n-2} + \dots + (1-\alpha)^n x_1 \right\}$$

Hence  $\hat{\mu}_{n+1}$  is an exponentially weighted moving average Large values of  $\alpha$  mean faster discounting of the past values.

# **Exponential weighted moving average (math)**

Use previous page + summation formula for geometric series (see next page):

$$\hat{\mu}_{n+1} \approx \alpha \left\{ (1-\alpha)^0 x_{n+1} + (1-\alpha)^1 x_n + (1-\alpha)^2 x_{n-1} + \dots + (1-\alpha)^n x_1 \right\} \\
\approx \frac{\left\{ (1-\alpha)^0 x_{n+1} + (1-\alpha)^1 x_n + (1-\alpha)^2 x_{n-1} + \dots + (1-\alpha)^n x_1 \right\}}{1 + (1-\alpha) + \dots + (1-\alpha)^n}$$

# Summing a geometric series (math)

Assume  $|\gamma| < 1$  so  $\gamma^n \to 0$  as  $n \to \infty$ 

$$1 + \gamma + \gamma^2 + \dots + \gamma^n = \frac{1 - \gamma^{n+1}}{1 - \gamma} \approx \frac{1}{1 - \gamma}$$
 (if *n* is large enough)

Now let  $\gamma = 1 - \alpha$ . Then

$$1+(1-\alpha)+\cdots+(1-\alpha)^n \approx \frac{1}{\alpha}$$

since 
$$1 - (1 - \alpha) = \alpha$$
.

## **Exponential weights: examples**

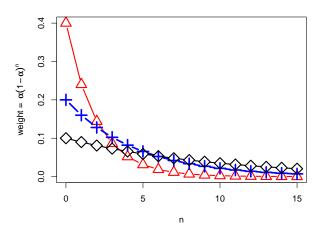

Note: weights start at  $\alpha$  when n = 0

#### **Outline**

Forecasting: overview

Constant mean model

Simple exponential smoothing

#### **Holt-Winters**

Holt's nonseasonal mode

Winters' seasonal methods

## Forecasting with trends: example

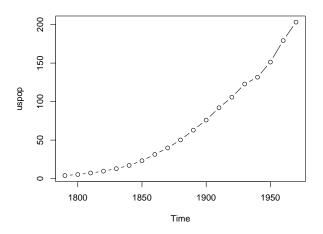

Census counts of US population

## Forecasting with trends and seasonality: example

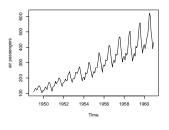

Note the seasonal pattern and trend in this example

typical of business data

Airline passenger miles

## Holt method: forecasting with trend

For now, assume data has trend but no seasonality

Holt's forecasting method uses a linear trend

estimate at time 
$$n$$
 of  $x_{n+\ell} := \hat{x}_n(\ell) = \hat{\mu}_n + \hat{\beta}_n \ell$ 

- ▶ *n* is "origin" time when forecasts are being made
- $\blacktriangleright$   $\ell$  is the "lead" how far ahead one is forecasting
- $\triangleright \hat{\mu}_n$  is called the level
- $\triangleright$   $\hat{\beta}_n$  is called the slope

Both  $\hat{\mu}_n$  and  $\hat{\beta}_n$  are updated as we make more observations n

## Holt method: Updating the level

In the Holt model, the level  $\hat{\mu}_n$  is updated by the equation:

$$\hat{\mu}_{n+1} = (1 - \alpha)(\hat{\mu}_n + \hat{\beta}_n) + \alpha x_{n+1}$$

or, equivalently,

$$\hat{\mu}_{n+1} = \hat{\mu}_n + (1 - \alpha)\hat{\beta}_n + \alpha(x_{n+1} - \hat{\mu}_n)$$

- $\hat{\mu}_n + \hat{\beta}_n$  is predicted value at time n+1
- $ightharpoonup \alpha$  is for updating the level and  $\beta$  for the slope (next)

Compare with previous update equation (for no-trend model):

$$\hat{\mu}_{n+1} = \hat{\mu}_n + \alpha(x_{n+1} - \hat{\mu}_n) = (1 - \alpha)\hat{\mu}_n + \alpha x_{n+1}$$

### Holt model: updating the slope

In the Holt model, the slope  $\hat{\beta}_n$  is updated by the equation:

$$\hat{\beta}_{n+1} = (1 - \beta)\hat{\beta}_n + \beta(\hat{\mu}_{n+1} - \hat{\mu}_n)$$

or, equivalently,

$$\hat{\beta}_{n+1} = \hat{\beta}_n + \beta \left\{ (\hat{\mu}_{n+1} - \hat{\mu}_n) - \hat{\beta}_n \right\}$$

#### Demo: Holt's method

https://colab.research.google.com/github/ stanford-mse-125/demos/blob/main/forecasting.ipynb

#### Winters' additive seasonal method

Winters extended Holt's method to include seasonality. The method is usually called Holt-Winters forecasting

#### Let *s* be the period length:

- ightharpoonup s = 4 for quarterly data
- ightharpoonup s = 12 for monthly data
- ightharpoonup s = 52 for weekly data
- ightharpoonup s = 13 for data collected over 4-week periods
- ightharpoonup s = 24 for hourly data

## **Holt-Winters updating**

Holt-Winters forecasting can use either of two types of updating

- additive
- multiplicative

These refer to how the trend and seasonal components are put together

the trend and seasonal components can be added or multiplied

#### Holt-Winters additive seasonal method

The forecasts are periodic

With the additive methods they are:

$$\hat{x}_n(\ell) = \hat{\mu}_n + \hat{\beta}_n \ell + \hat{S}_{n+\ell-s}, \text{ for } \ell = 1, 2, \dots, s$$

$$= \hat{\mu}_n + \hat{\beta}_n \ell + \hat{S}_{n+\ell-2s}, \text{ for } \ell = s+1, \dots, 2s$$

and so forth

## Winters' additive seasonal model: updating

$$\hat{\mu}_{n+1} = \alpha(x_{n+1} - \hat{S}_{n+1-s}) + (1 - \alpha)(\hat{\mu}_n + \hat{\beta}_n) 
\hat{\beta}_{n+1} = \beta(\hat{\mu}_{n+1} - \hat{\mu}_n) + (1 - \beta)\hat{\beta}_n 
\hat{S}_{n+1} = \gamma(x_{n+1} - \hat{\mu}_{n+1}) + (1 - \gamma)\hat{S}_{n+1-s}$$

 $\alpha$ ,  $\beta$ , and  $\gamma$  are "tuning parameters" that we need to adjust

## Why we need multiplicative seasonal models

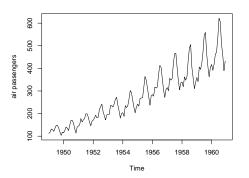

#### Notice the multiplicative behavior

▶ the seasonal fluctuations are larger where the trend is larger

## Holt-Winters multiplicative seasonal method

$$\hat{x}_n(\ell) = (\mu_n + \hat{\beta}_n \ell) \widehat{S}_{n+\ell-s}, \text{ for } \ell = 1, 2, \dots, s$$

$$= (\mu_n + \hat{\beta}_n \ell) \widehat{S}_{n+\ell-2s}, \text{ for } \ell = s+1, \dots, 2s$$

and so forth

## Winters' multiplicative seasonal model: updating

$$\hat{\mu}_{n+1} = \alpha \frac{x_{n+1}}{\widehat{S}_{n+1-s}} + (1 - \alpha)(\hat{\mu}_n + \hat{\beta}_n) 
\hat{\beta}_{n+1} = \beta(\hat{\mu}_{n+1} - \hat{\mu}_n) + (1 - \beta)\hat{\beta}_n 
\widehat{S}_{n+1} = \gamma \frac{x_{n+1}}{\hat{\mu}_{n+1}} + (1 - \gamma)\widehat{S}_{n+1-s}$$

## **Demo: Exponential smoothing**

https://colab.research.google.com/github/ stanford-mse-125/demos/blob/main/forecasting.ipynb Applications:

- Lake Huron
- US population
- ► CO2
- Airline passengers
- Sales

#### **Outline**

#### Residuals

Selecting the tuning parameters

Forecasting using regression

#### Residuals

For given values of  $\alpha$ ,  $\beta$ , and  $\gamma$ :

- $\hat{\mu}_n, \hat{\beta}_n, \hat{S}_n, \dots, \hat{S}_{n-s}$  are the level, slope, and seasonalities at time n
- $\hat{x}_{n+1} = x_n(1) = \hat{\mu}_n + \hat{\beta}_n + \hat{S}_{n+1-s}$  is the one-step ahead forecast at time n
- $\hat{\epsilon}_{n+1} = x_{n+1} \hat{x}_{n+1}$  is the residual or one-step ahead forecast error

## Choosing $\alpha$ , $\beta$ , and $\gamma$

 $\alpha$ ,  $\beta$ , and  $\gamma$  are called "tuning parameters"

Suppose we have data  $x_1, \ldots, x_N$ :

 $\blacktriangleright$  the usual way to select  $\alpha$ ,  $\beta$ , and  $\gamma$  is to minimize

$$SS(\alpha, \beta, \gamma) = \sum_{n=N_1+1}^{N} \hat{\epsilon}_n^2$$

where the first  $N_1$  residuals are discarded to let the forecasting method "burn-in"

this technique is used by statsmodels, unless the user specifies the parameters explicitly in the fit call

# Comparing forecasting methods and diagnosing problem

▶ Two or more forecasting methods can be compared using

$$\min_{\alpha,\beta,\gamma} SS(\alpha,\beta,\gamma)$$

► If a forecasting method is working well, then the residuals should not exhibit autocorrelation

## Air passengers: additive seasonal method

#### Air Passengers, additive Holt-Winters

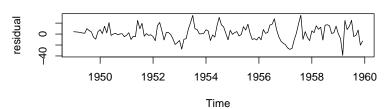

#### Air Passengers, additive Holt-Winters

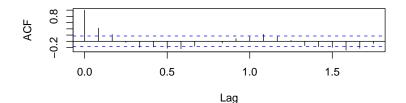

## Air passengers: multiplicative seasonal method

#### Air Passengers, multiplicative Holt-Winters

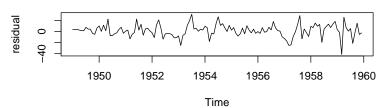

#### Air Passengers, multiplicative Holt-Winters

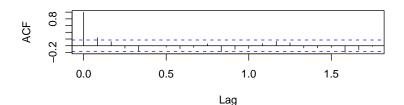

#### **Outline**

#### Residuals

Selecting the tuning parameters

Forecasting using regression

## Forecasting using regression

In some situations, regression can be used for forecasting

- ▶ in the following example, regression will be used to forecast Stove Top product 285280
  - this is the product that we forecast earlier with Holt-Winters
- the regression model will have seasonal effects but not trend
  - the seasonal effects will be introduced by using month as a factor
- regression uses all the data to estimate the level and the seasonal effects
  - so there is no discounting of the past
  - this helps us deal with the small amount of data

# Stove Top product 285280 forecasts using regression

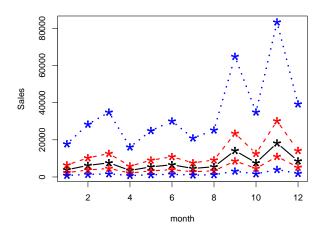

black = predictions, red = 50% pred. int., blue = 95% pred. int.

# Holt-Winters product 285280 forecasts: log transformed, zoom in

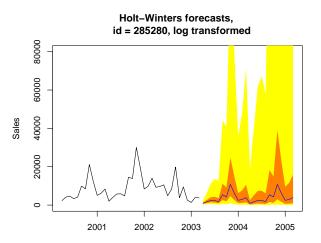

## Why is forecasting so difficult with this product?

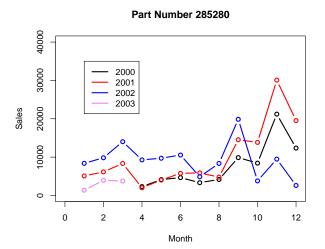

Sales patterns vary across years. e.g., in 2002, holiday sales came earlier.